## **Scanning - I Kap. 2**

- ! Hovedmål
	- Gå ut fra en beskrivelse av de enkelte tokens, og hvordan de skal deles opp i klasser
	- Lage et program (funksjon, prosedyre, metode) som leverer ett og ett token, med all nødvendig informasjon
	- Tokenet skal angis som en hovedklassifikasjon, med tilhørende **attributter**
- Vanlige regler
	- Hvert token skal gjøres så langt som mulig innenfor beskrivelsen
	- Dersom et token kan passe med flere beskrivelser må det finnes regler om valg:
		- ! Typisk: Kan det være både **nøkkelord** og **navn**, så skal det ansees som nøkkelord
	- **Blank**, **linjeskift**, **TAB** og kommentar angir skille mellom tokens, men skal forøvrig fjernes ("white space")

 $\Box$ 

1/26/10 126/10 126/10 126/10 126/10 126/10 126/10 126/10 126/10 126/10 126/10 126

## **Hva scanneren gjør**

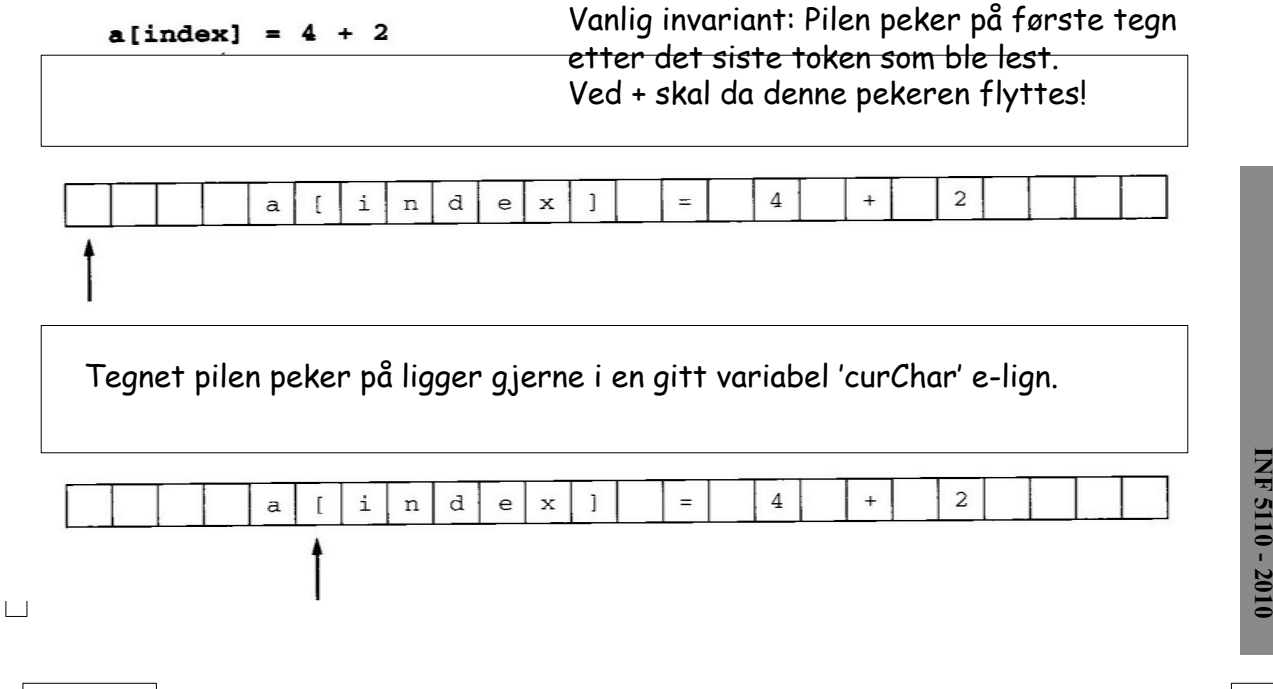

1/26/10 2

**INF 3110/4110 - 2004 INF 5110 - 2010 INF 5110 - 2010** 

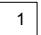

## **Fortran** Spesielle regler for oppdeling i tokens

 $IF(X2 . EQ. 0) THE N$ 

 $IF(X2.EQ.0) THEN$ 

IF(IF.EQ.0)THENTHEN=1.0

DO99I=1,10

DO 99 I=1,10 - -  $-$ 99 CONTINUE DO99I=1.10

1/26/10 3

 $\Box$ 

## **Klassifisering**

- ! Hva som er en god klassifisering blir ikke klart før senere i kompilatoren
- ! En mulig regel: Det som skal behandles likt under syntaktisk analyse skal i samme klasse.
- **EXEC** Selve tokenet angir klassen
	- hvilket leksem det er angis ved attributter
- ! Det enkleste er å angi selve teksten (f.eks. string value) som attributt
- ! Men ofte vil scanneren også:
	- Sette navn i tabell, og gi med indeksen som attributt
	- Sette tekst-konstanter i tabell, og angi indeksen som attributt
	- beregne tallkonstanter, og angi verdien som attributt

– …

**INF 3110/4110 - 2004 INF 5110 - 2010**  INF 5110 - 2010

**INF 3110/4110 - 2004 INF 5110 - 2010 INF 5110 - 2010** 

1/26/10 and the contract of the contract of the contract of the contract of the contract of the contract of the contract of the contract of the contract of the contract of the contract of the contract of the contract of th

 $\Box$ 

## **En mulig klassifisering**

- ! Navn (identifikator): abc25
- ! Heltallskonstant: 1234
- ! Reell konstant: 3.14E3
- ! Boolsk konstant: true false
- ! Tekst-konstant: "dette er en tekstkonstant"
- ! Aritmetisk operator: + \* /
- **Relasjons-operator:**  $\lt$   $\lt$   $\gt$   $\gt$   $\lt$   $\lt$
- **EXECUTE:** Logisk operator: and or not
- ! Alle andre tokens i hver sin gruppe, f.eks.:
	- nøkkelord ( ) [ ] { } := , ; .
- MEN: Langt fra klart at denne blir den beste ……

 $\Box$ 

1/26/10 5

## **C-typer som kan representere et token**

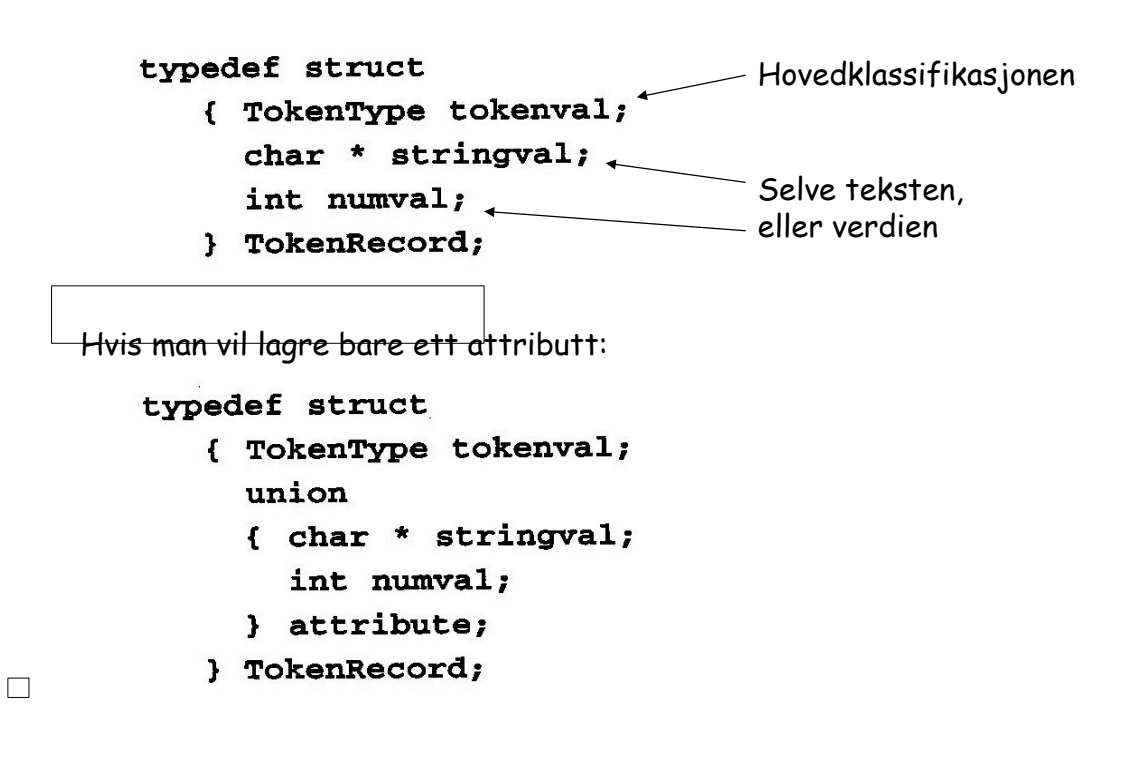

1/26/10 6

**INF 3110/4110 - 2004 INF 5110 - 2010** 

**INF 5110 - 2010** 

**INF 3110/4110 - 2004 INF 5110 - 2010** 

## **En scanner er ikke stor og vanskelig**

- ! De forskjellige token-klassene kan lett beskrives i prosa-tekst
- ! Ut fra det kan en scanner skrives rett fram, uten særlig teori
- ! Kan typisk ta noen hundre linjer, der det samme prinsippet stadig går igjen
- ! Men, man kan ønske seg:
	- Å angi token-klassene i en passelig formalisme
	- Ut fra denne å automatisk få laget et scanner-program
- ! Det er dette kapittel 2 handler mest om

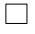

1/26/10 7

## **Framgangsmåte**

- ! for automatisk å lage en scanner
- ! Beskriv de forskjellige token-klassene som regulære uttrykk – Eller litt mer fleksibelt, som regulære definisjoner
	-
- ! Omarbeid dette til en NFA (Nondeterministic Finite Automaton)
	- Er veldig rett fram
- ! Omarbeid dette til en DFA (Deterministic Finite Automaton)
	- Dette kan gjøres med en kjent, grei algoritme
- ! En DFA kan uten videre gjøres om til et program
- ! Det er hele veien et kompliserende element at vi:
	- ikke bare skal finne ett token, men en sekvens av token
	- hvert token skal være så langt som mulig
- ! Vi skal se på dette i følgende rekkefølge:
- $\Box$ (1) Regulære uttrykk (2) DFAer (3) NFAer

1/26/10 8

**INF 3110/4110 - 2004 INF 5110 - 2010** 

**INF 5110 - 2010** 

**INF 3110/4110 - 2004 INF 5110 - 2010** 

## **Definisjon av regulære uttrykk**

! Og det språket de definerer = mengden av strenger

#### A regular expression is one of the following:

- 1. A basic regular expression, consisting of a single character  $a$ , where  $a$  is from an alphabet  $\Sigma$  of legal characters; the metacharacter  $\varepsilon$ ; or the metacharacter  $\phi$ . In the first case,  $L(\mathbf{a}) = \{a\}$ ; in the second,  $L(\mathbf{\varepsilon}) = \{\varepsilon\}$ ; in the third,  $L(\mathbf{\varphi}) = \{\}.$
- 2. An expression of the form  $\mathbf{r} | \mathbf{s}$ , where r and s are regular expressions. In this case,  $L(\mathbf{r} | \mathbf{s}) = L(r) \cup L(s)$ .
- 3. An expression of the form  $rs$ , where  $r$  and  $s$  are regular expressions. In this case,  $L(rs) = L(r)L(s).$
- 4. An expression of the form  $r^*$ , where r is a regular expression. In this case,  $L(r^*) = L(r)^*.$
- 5. An expression of the form  $(r)$ , where r is a regular expression. In this case,  $L(f(r)) = L(r)$ . Thus, parentheses do not change the language. They are used only to adjust the precedence of the operations.

#### Presedens:

 $*$ , konkatenering,  $| \mathsf{L}(\varepsilon)$  = språket som bare innholder  $\varepsilon$ -strenger **L**(") = **språket uten noen strenger**

1/26/10 9

 $\Box$ 

## **Eksempler - I**

Strenger som har nøyaktig en b

 $(a | c)^* b (a | c)^*$ 

Strenger som har maks en b

 $(a | c)^* | (a | c)^* b (a | c)^*$  (a | c)<sup>\*</sup> (b | e) (a | c)<sup>\*</sup>

! Strenger som har formen aaaabaaaa (dvs like mange a-er)

 $(an b a^n)$  ?

1/26/10 10

### $\Sigma = \{a,b,c\}$

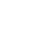

**INF 3110/4110 - 2004 INF 5110 - 2010** 

## **Eksempler - II**

! Strenger som ikke inneholder to b-er etter hverandre

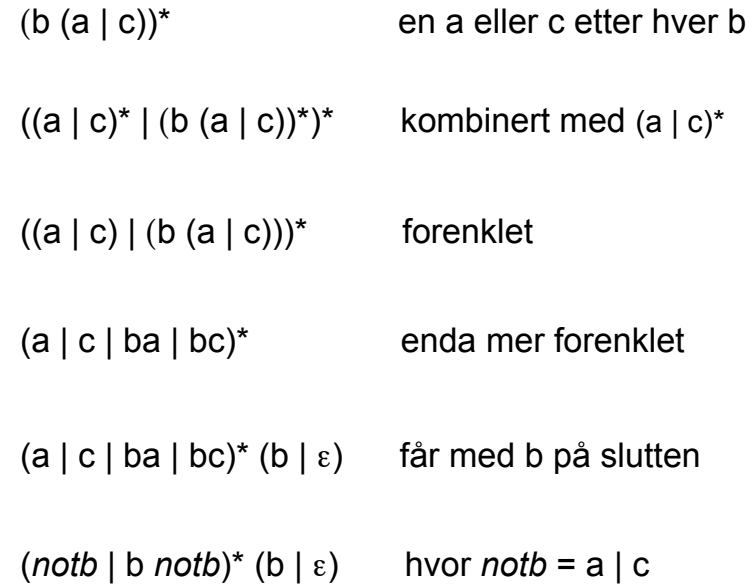

**INF 3110/4110 - 2004 INF 5110 - 2010** 

**INF 5110 - 2010** 

**INF 3110/4110 - 2004 INF 5110 - 2010** 

**INF 5110 - 2010** 

1/26/10 11

 $\Box$ 

## **Mer rasjonelle skrivemåter**

$$
\bullet \quad r+ \quad = \qquad \quad rr^*
$$

- $\mathsf{r} \cdot r? = r \cdot \varepsilon$
- ! Gi regulære uttrykk navn (regulære definisjoner), og så bruke disse navnene videre i regulære uttrykk:
	- $-$  digit =  $[0-9]$
	- $-$  nat = digit+
	- $-$  signedNat =  $(+)$ -)nat
	- number = signedNat ("**.**" nat)?(E signedNat)?
- ! Spesielle skrivemåter for tegnmengder
	- [0-9] [a-z]

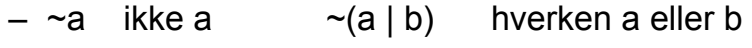

– **.** hele \$ **.\*** en vilkårlig streng  $\Box$ 

1/26/10 12

## **Deterministisk Endelig Automat**

A DFA (deterministic finite automaton) M consists of an alphabet  $\Sigma$ , a set of states S, a transition function  $T: S \times \Sigma \rightarrow S$ , a start state  $s_0 \in S$ , and a set of accepting states  $A \subset S$ . The language accepted by M, written  $L(M)$ , is defined to be the set of strings of characters  $c_1c_2$ ..., with each  $c_i \in \Sigma$  such that there exist states  $s_1 = T(s_0, c_1)$ ,  $s_2 = T(s_1, c_2), \ldots, s_n = T(s_{n-1}, c_n)$  with  $s_n$  an element of A (i.e., an accepting state).

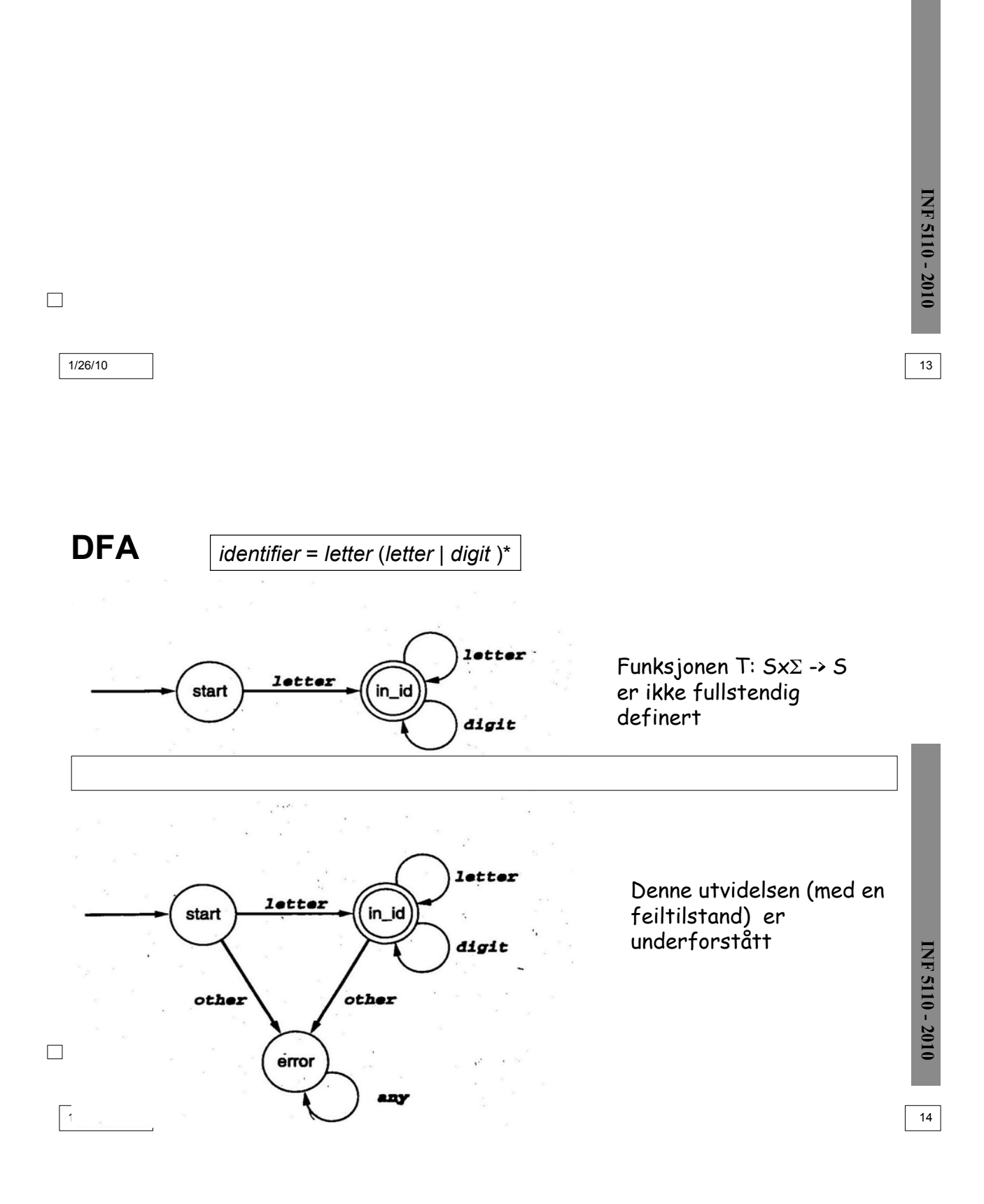

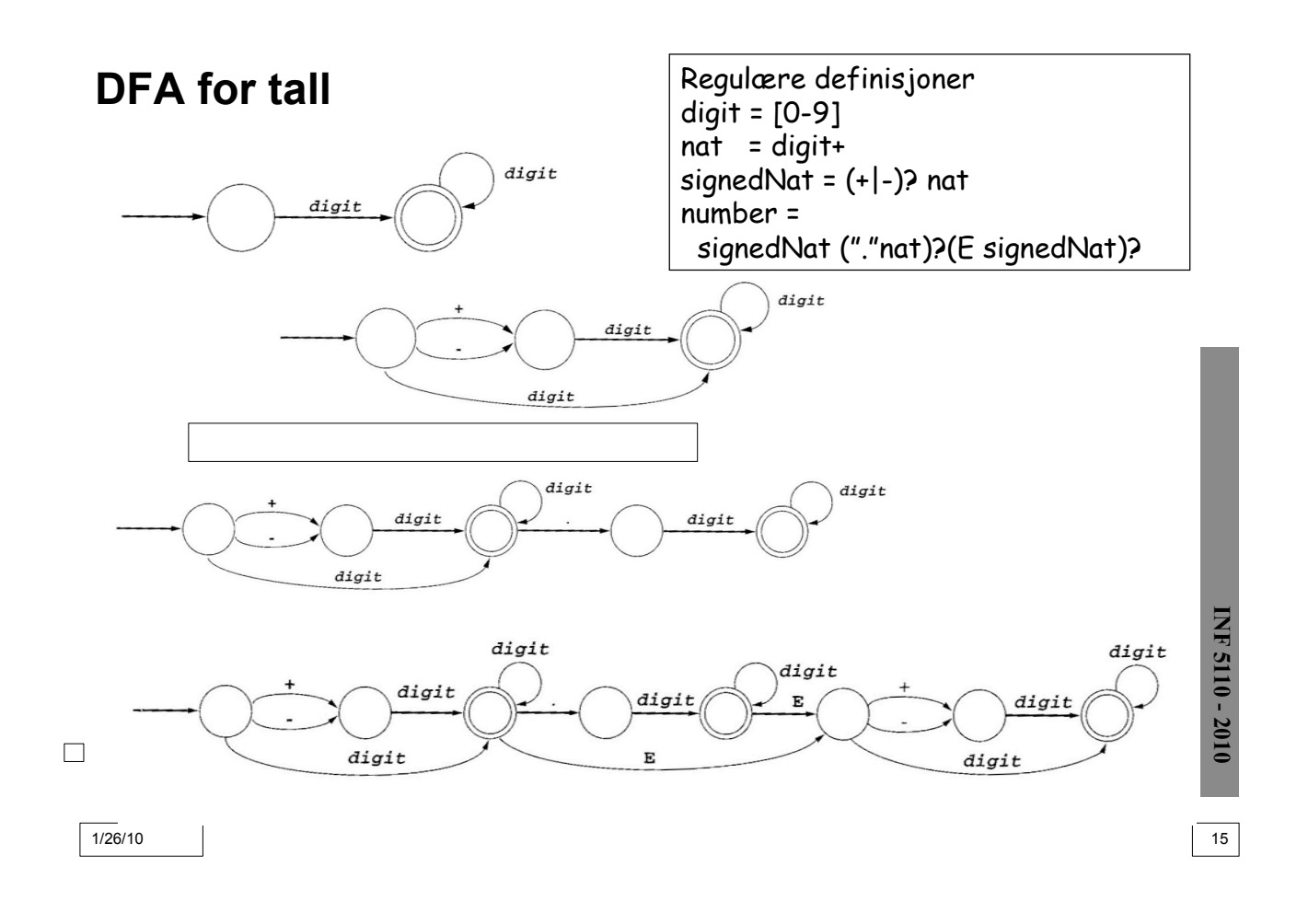

## **DFA for kommentarer**

Pascal type

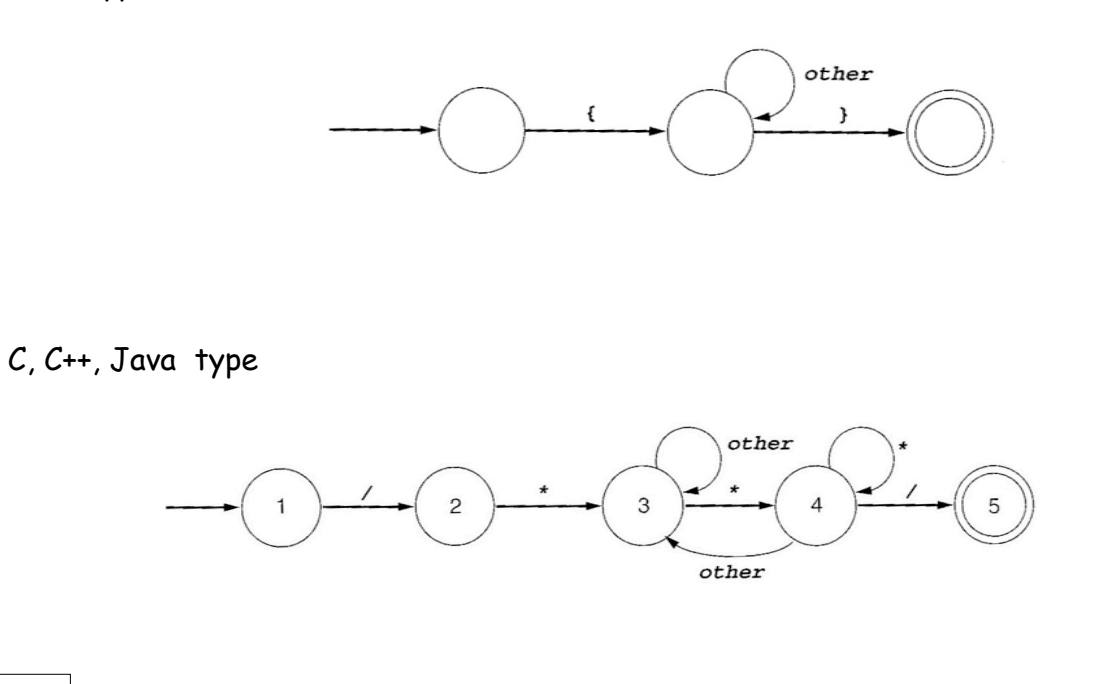

**INF 3110/4110 - 2004 INF 5110 - 2010 INF 5110 - 2010** 

 $\Box$ 

1/26/10 16

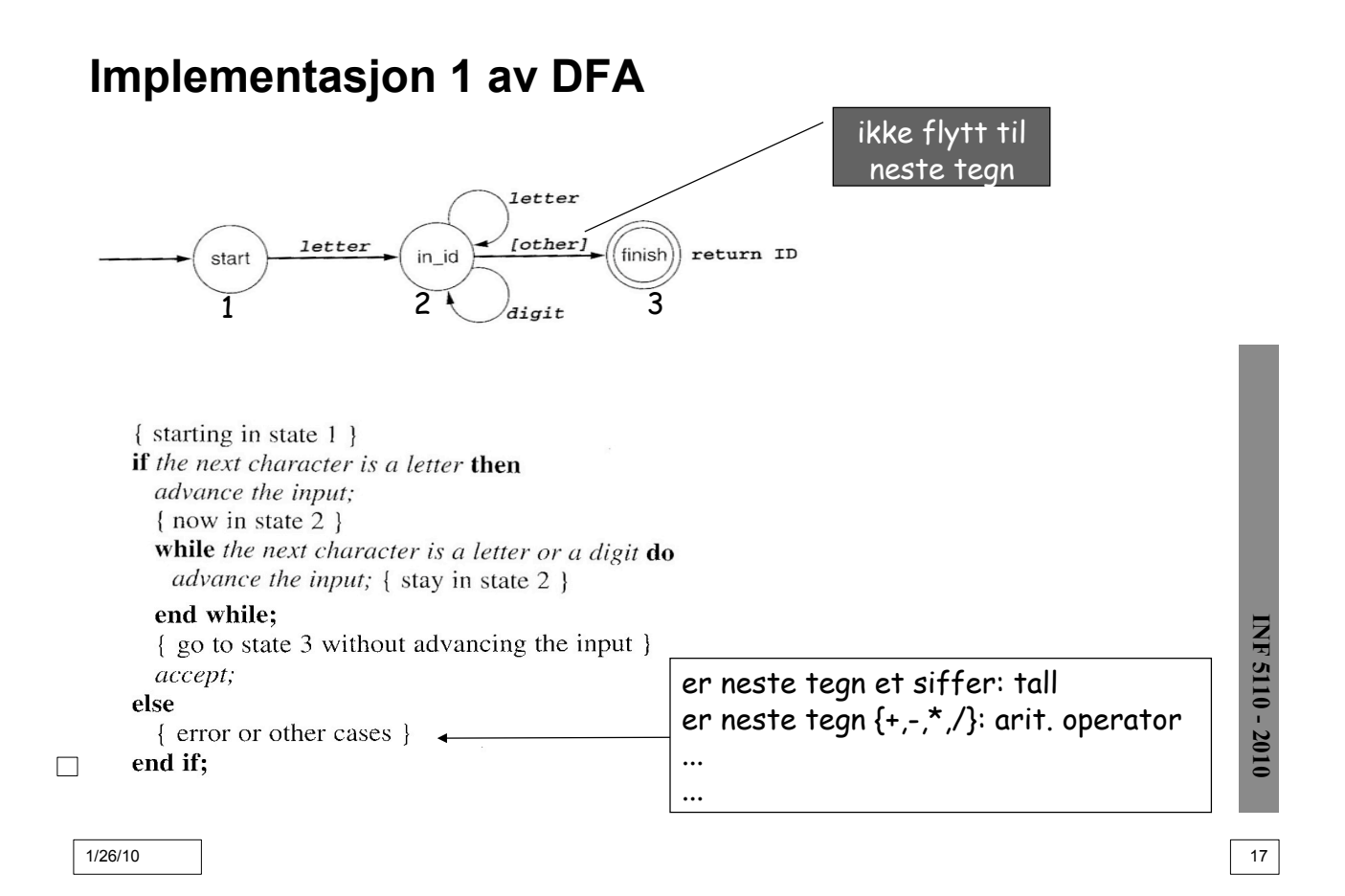

## **Implementasjon 2 av DFA**

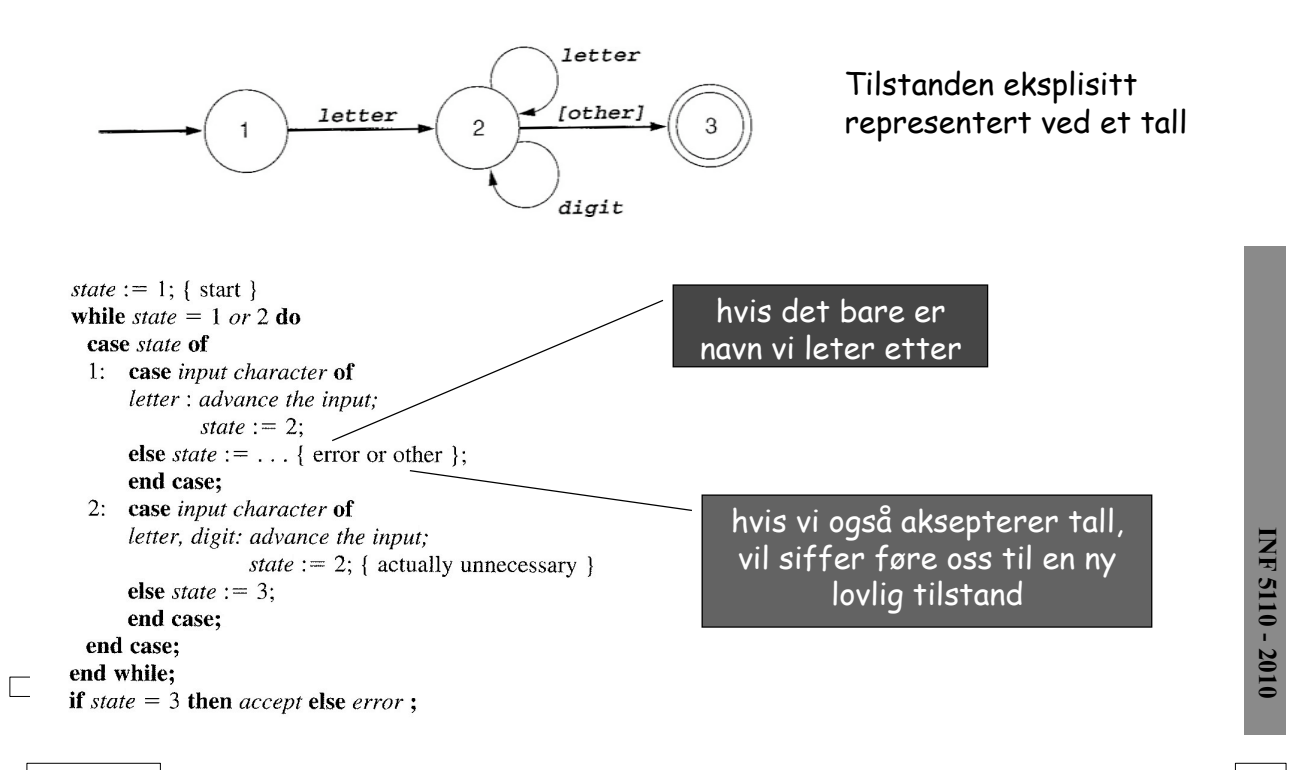

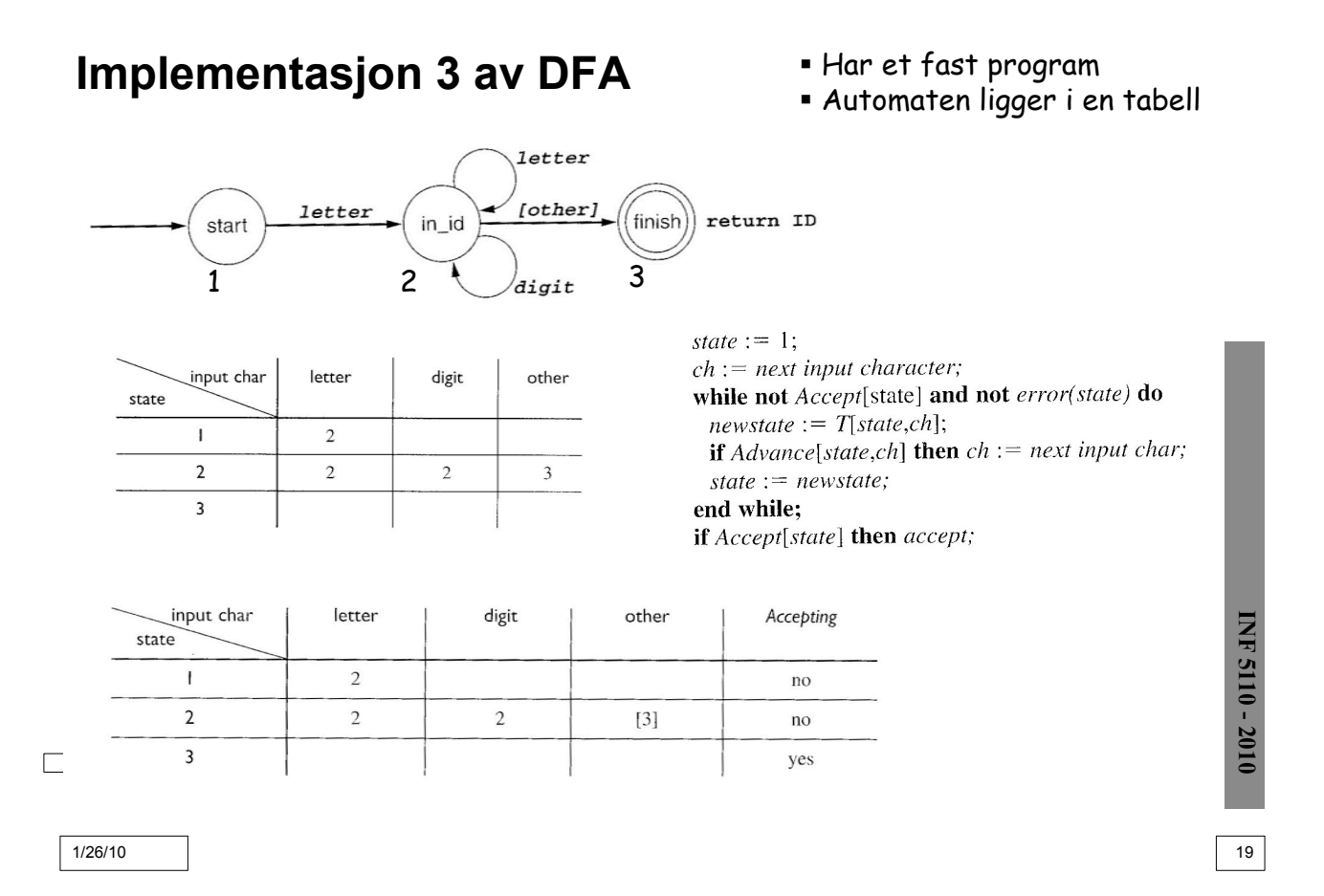

## **Definisjon av NFA**

An NFA (nondeterministic finite automaton) M consists of an alphabet  $\Sigma$ , a set of states S, a transition function  $T: S \times (\Sigma \cup \{\varepsilon\}) \to \mathcal{P}(S)$ , a start state  $s_0$  from S, and a set of accepting states A from S. The language accepted by  $M$ , written  $L(M)$ , is defined to be the set of strings of characters  $c_1c_2...c_n$  with each  $c_i$  from  $\Sigma \cup \{\varepsilon\}$  such that there exist states  $s_1$  in  $T(s_0, c_1)$ ,  $s_2$  in  $T(s_1, c_2)$ , ...,  $s_n$  in  $T(s_{n-1}, c_n)$  with  $s_n$  an element of A.

! Kan ofte være lett å sette opp, spesielt ut fra et regulært uttrykk

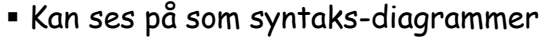

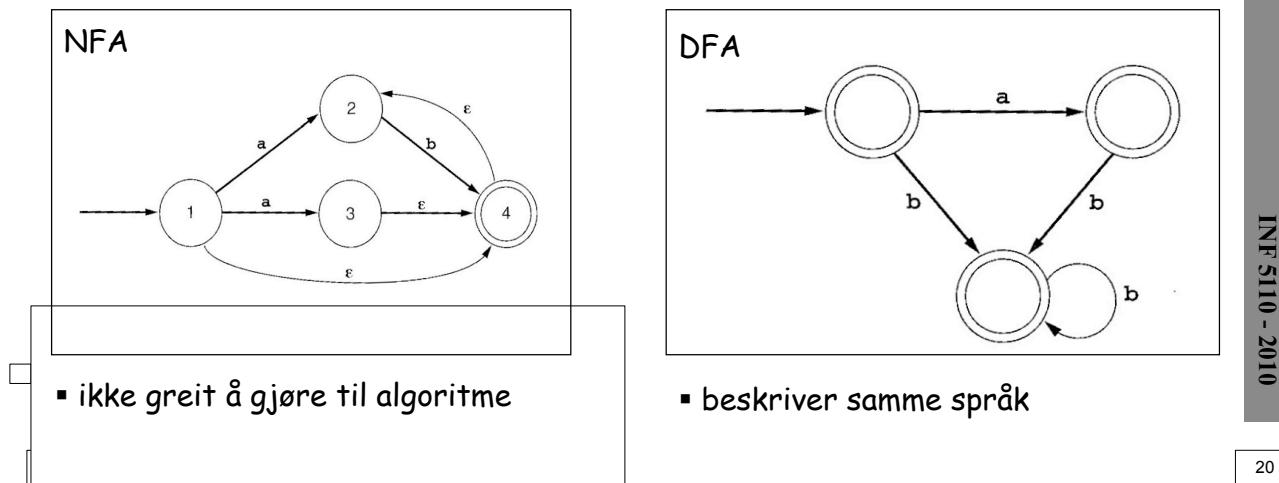

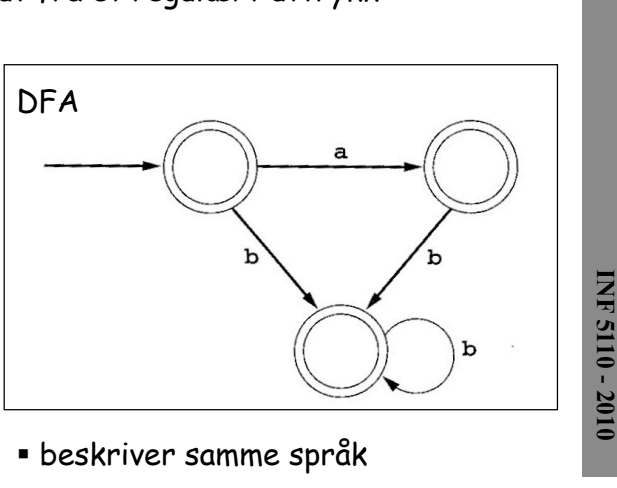

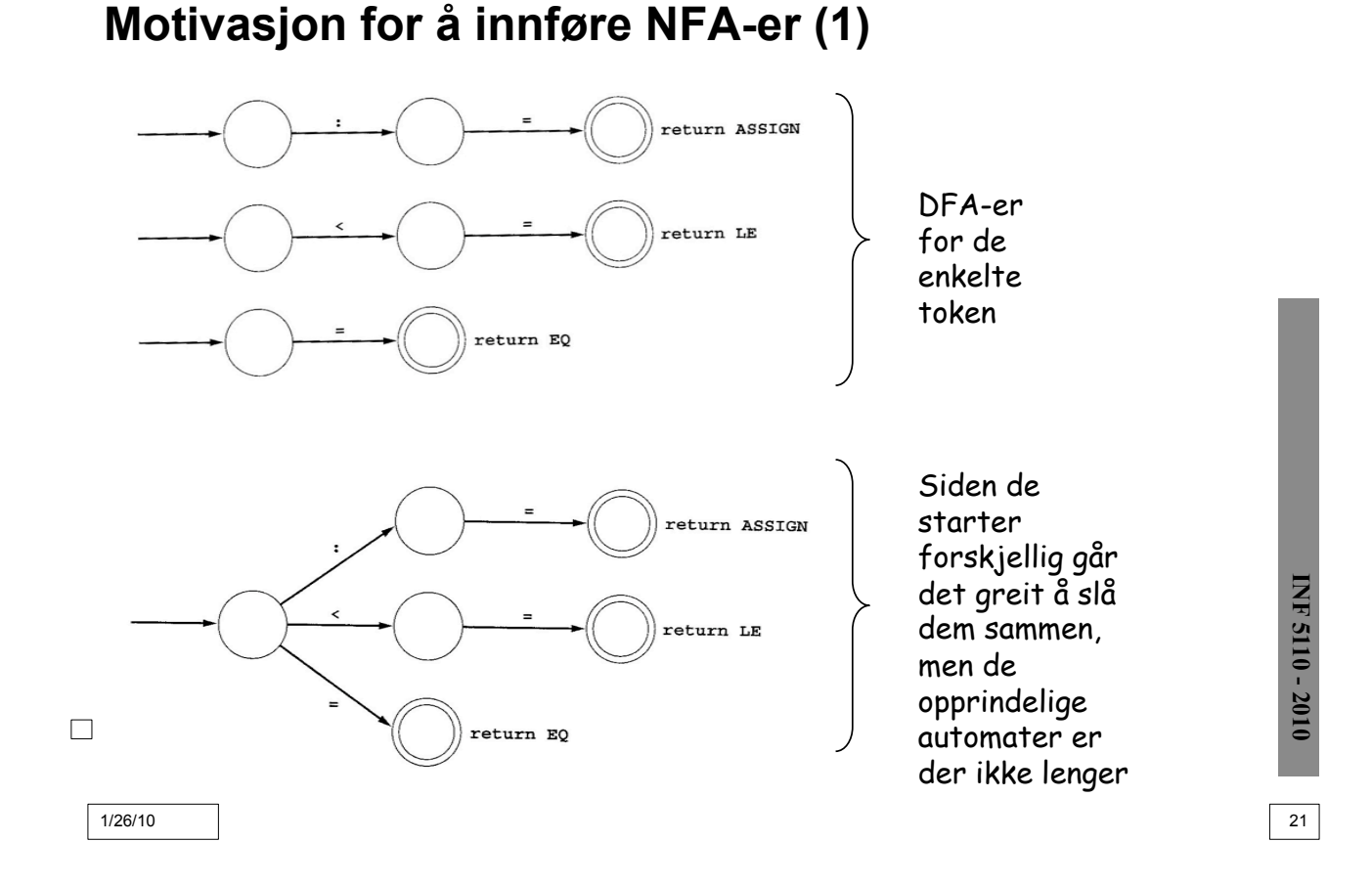

**Motivasjon for å innføre NFA-er (2)**

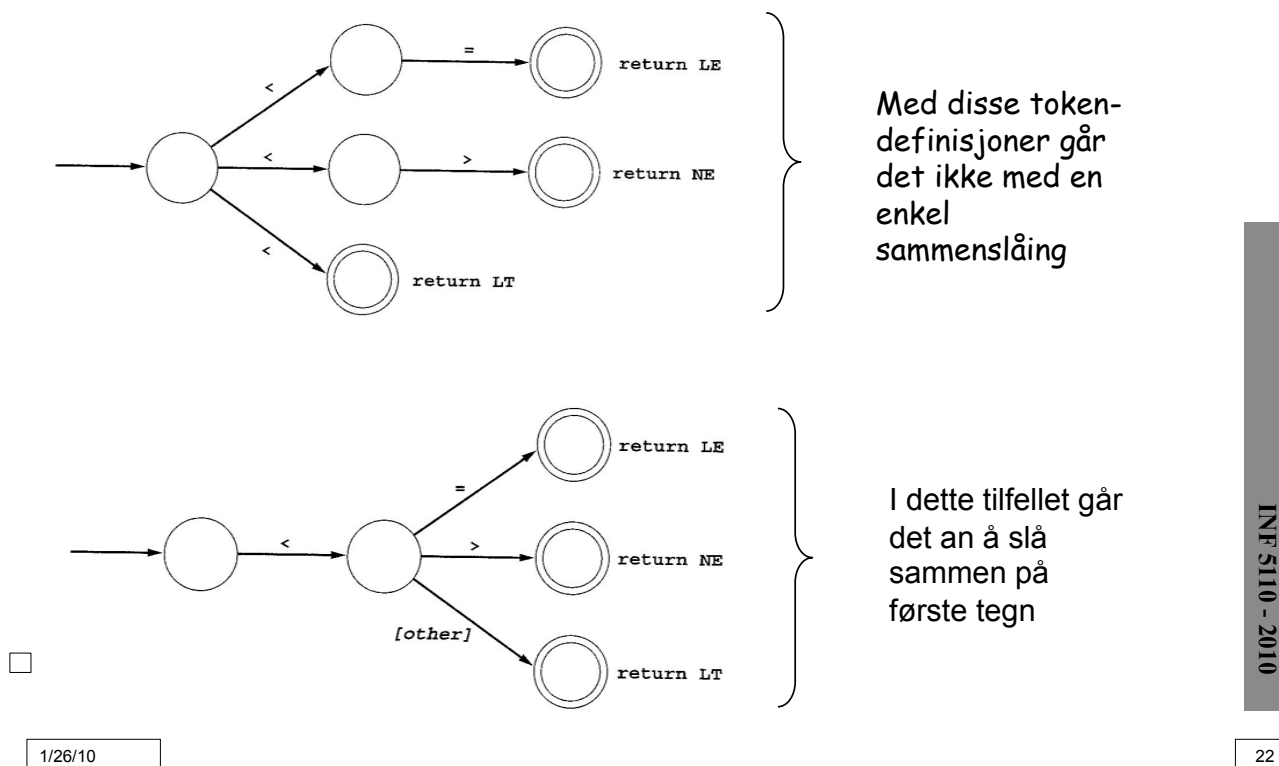

# **INF 3110/4110 - 2004 INF 5110 - 2010 INF 5110 - 2010**

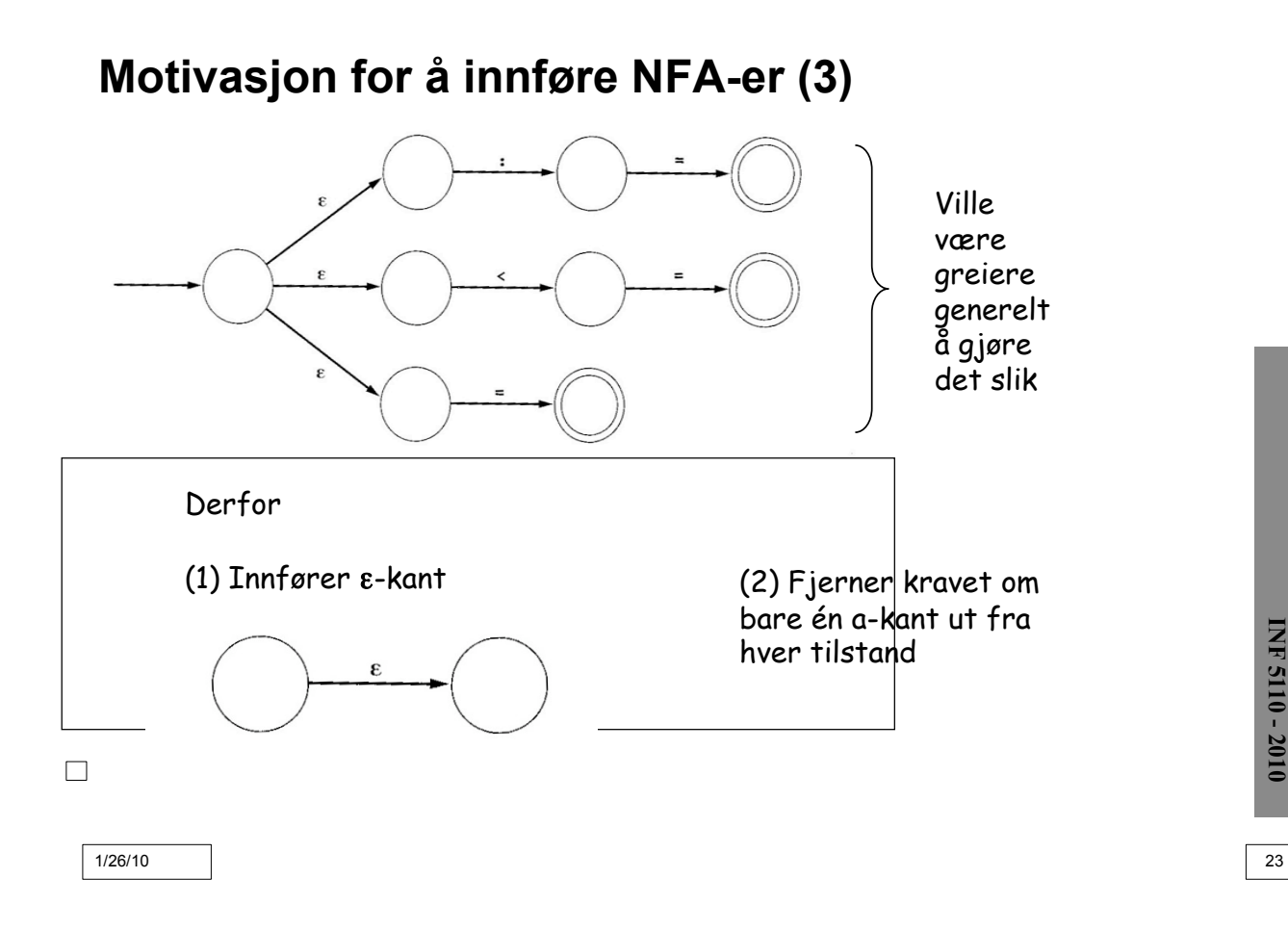

## **Thomson-konstruksjon I**

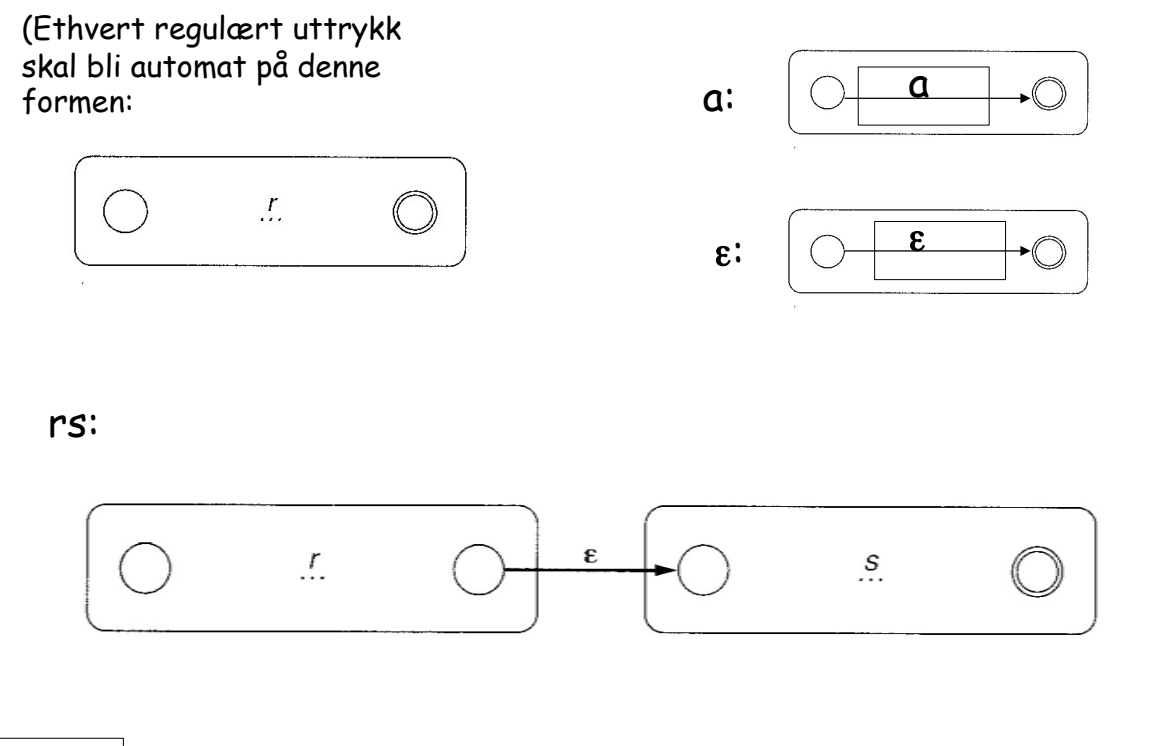

**INF 3110/4110 - 2004 INF 5110 - 2010 INF 5110 - 2010** 

**INF 3110/4110 - 2004 INF 5110 - 2010** 

**INF 5110 - 2010** 

 $\Box$ 

## **Thomson-konstruksjon II**

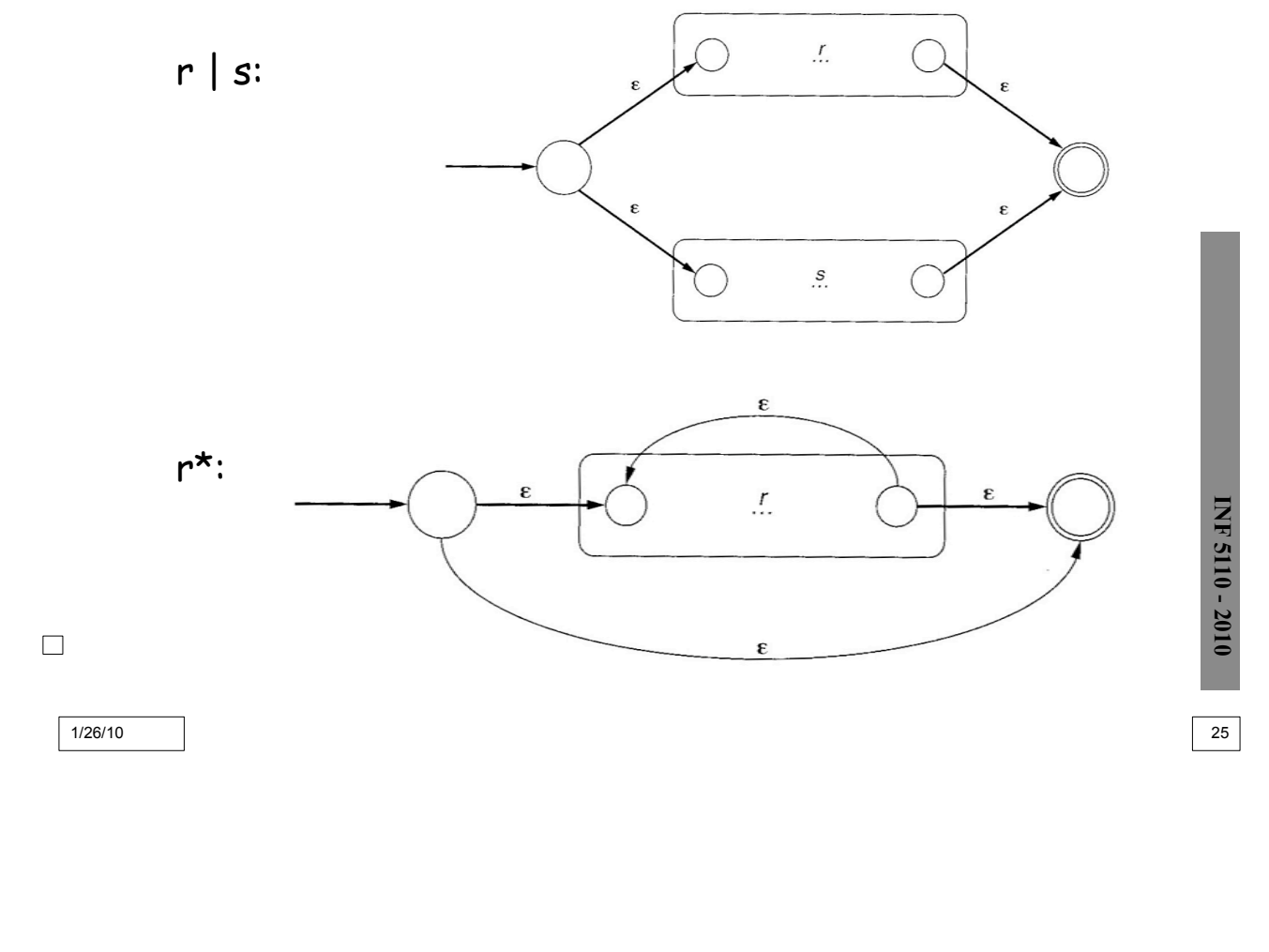

## **Eksempel Thomson-konstruksjon** abla

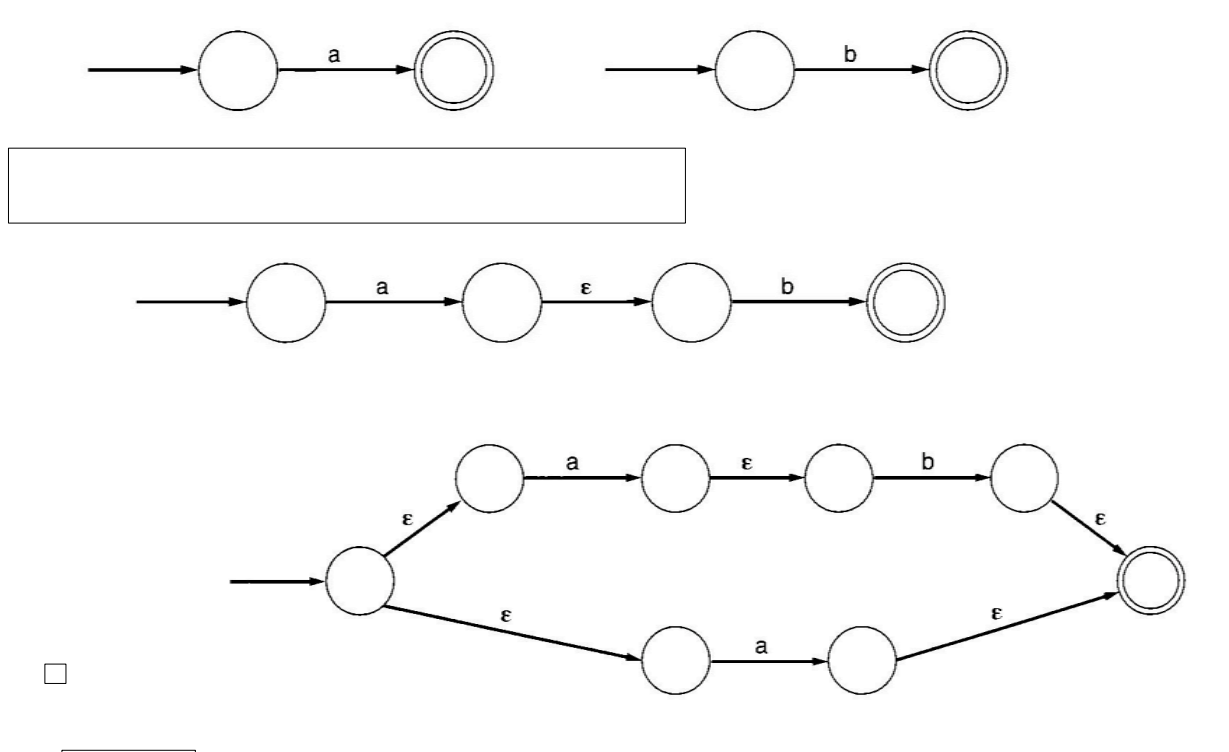

1/26/10 26

**INF 3110/4110 - 2004 INF 5110 - 2010**